# FLEXEra

## **Known Issues**

FlexNet Manager Suite 2019 R1 On-Premises

## **FlexNet Manager Suite 2019 R1**

#### **Severity Matrix**

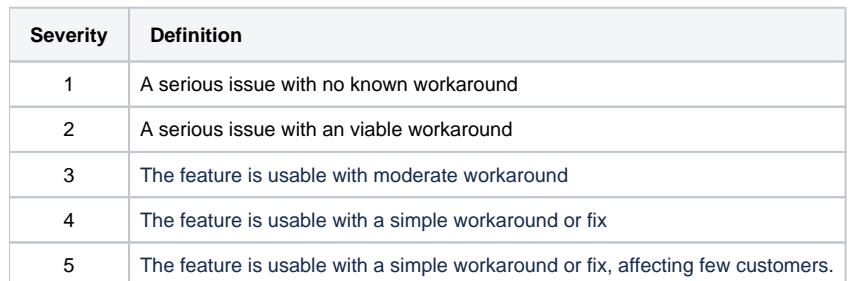

Issues are grouped by FlexNet Manager Suite release and sorted by Severity and Component.

## **Known issues in release 2019 R1 that are resolved in release 2019 R2**

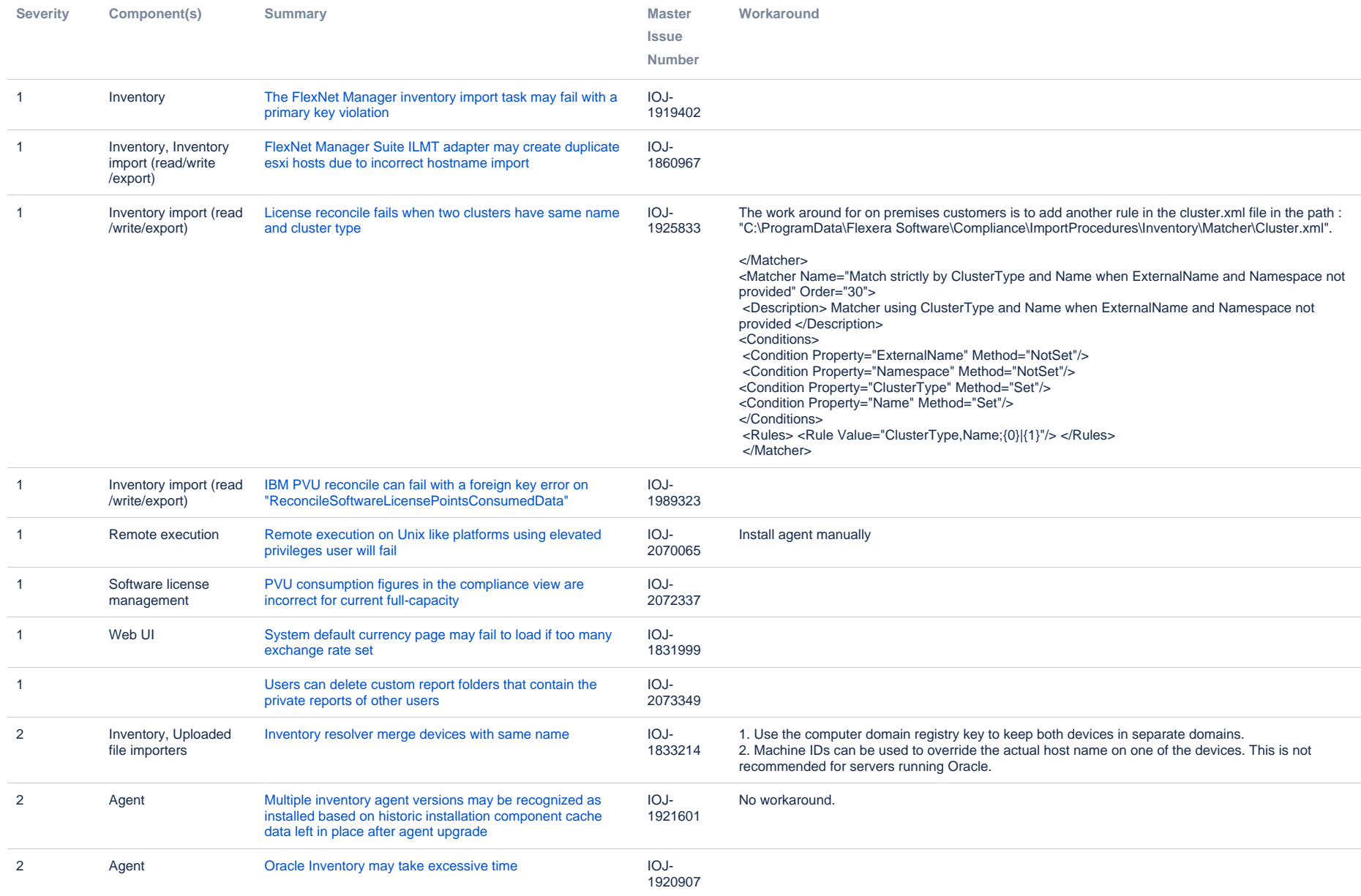

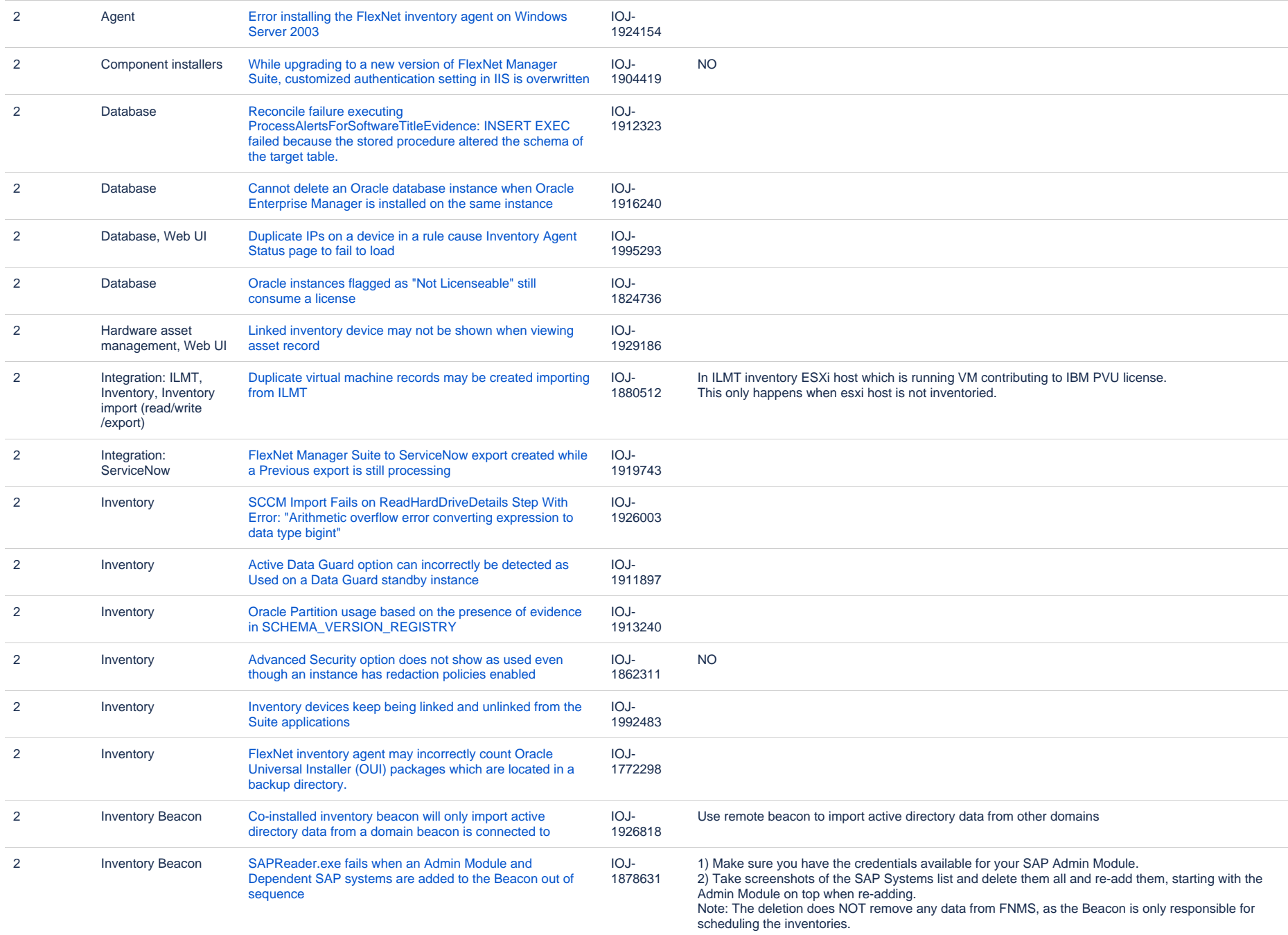

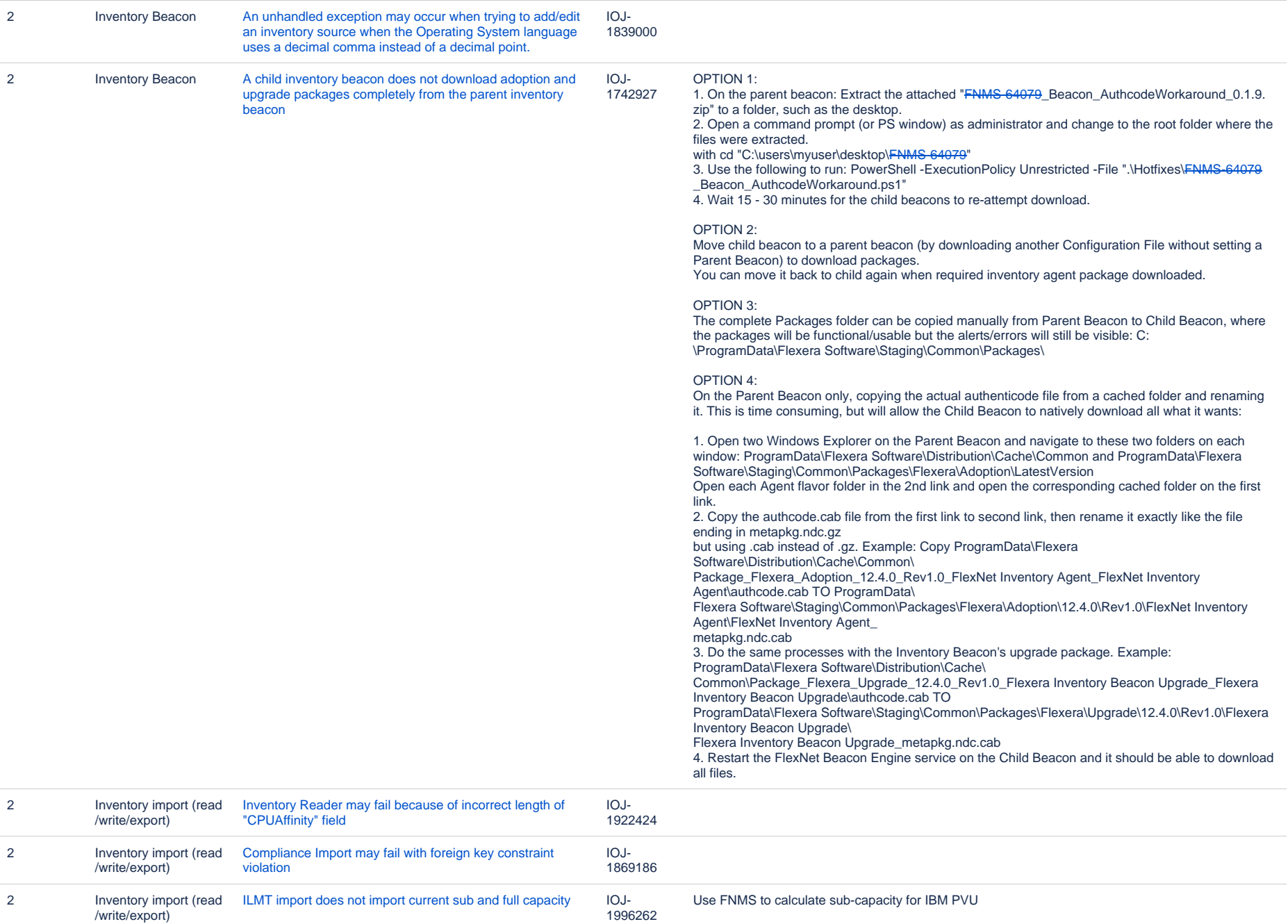

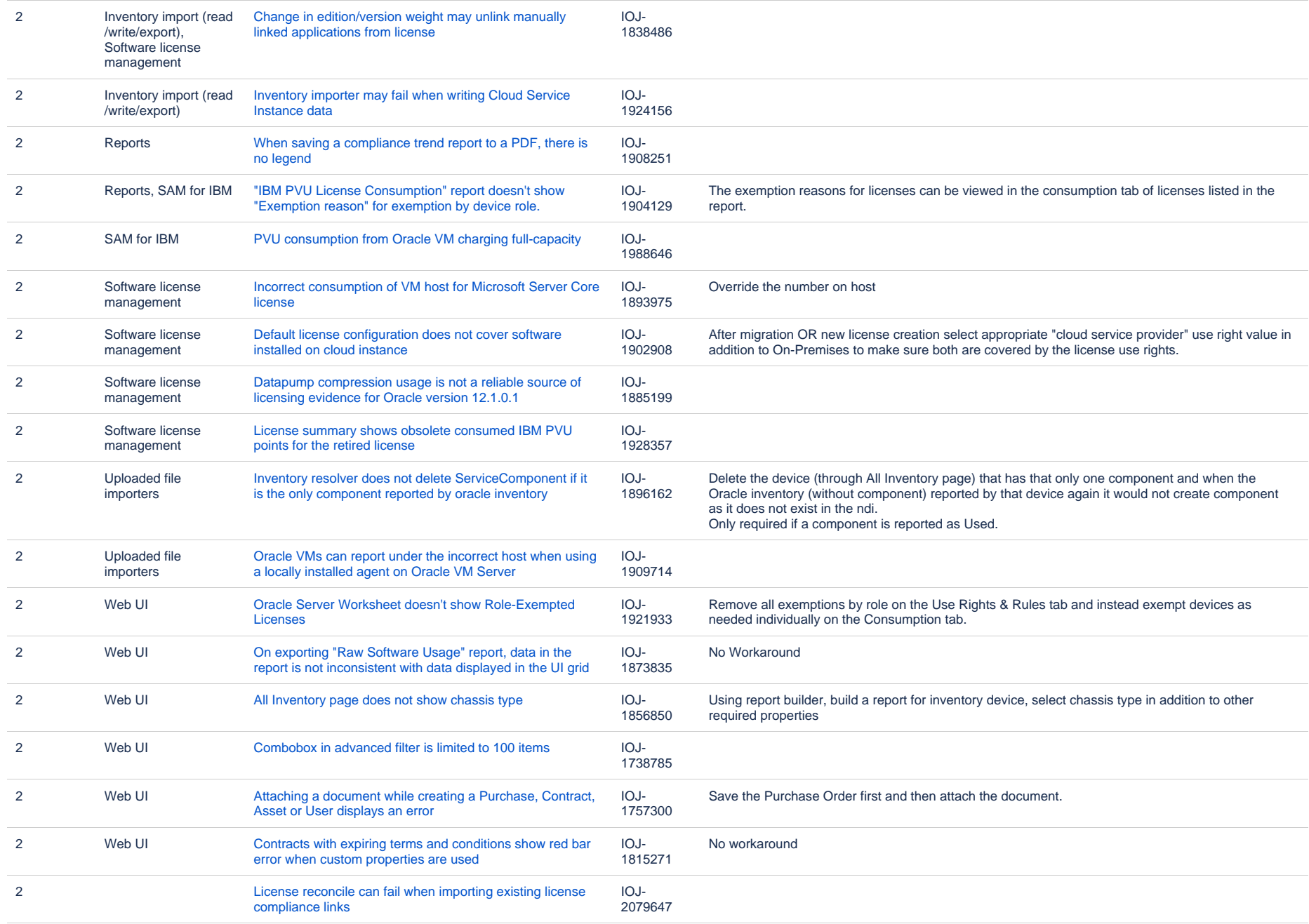

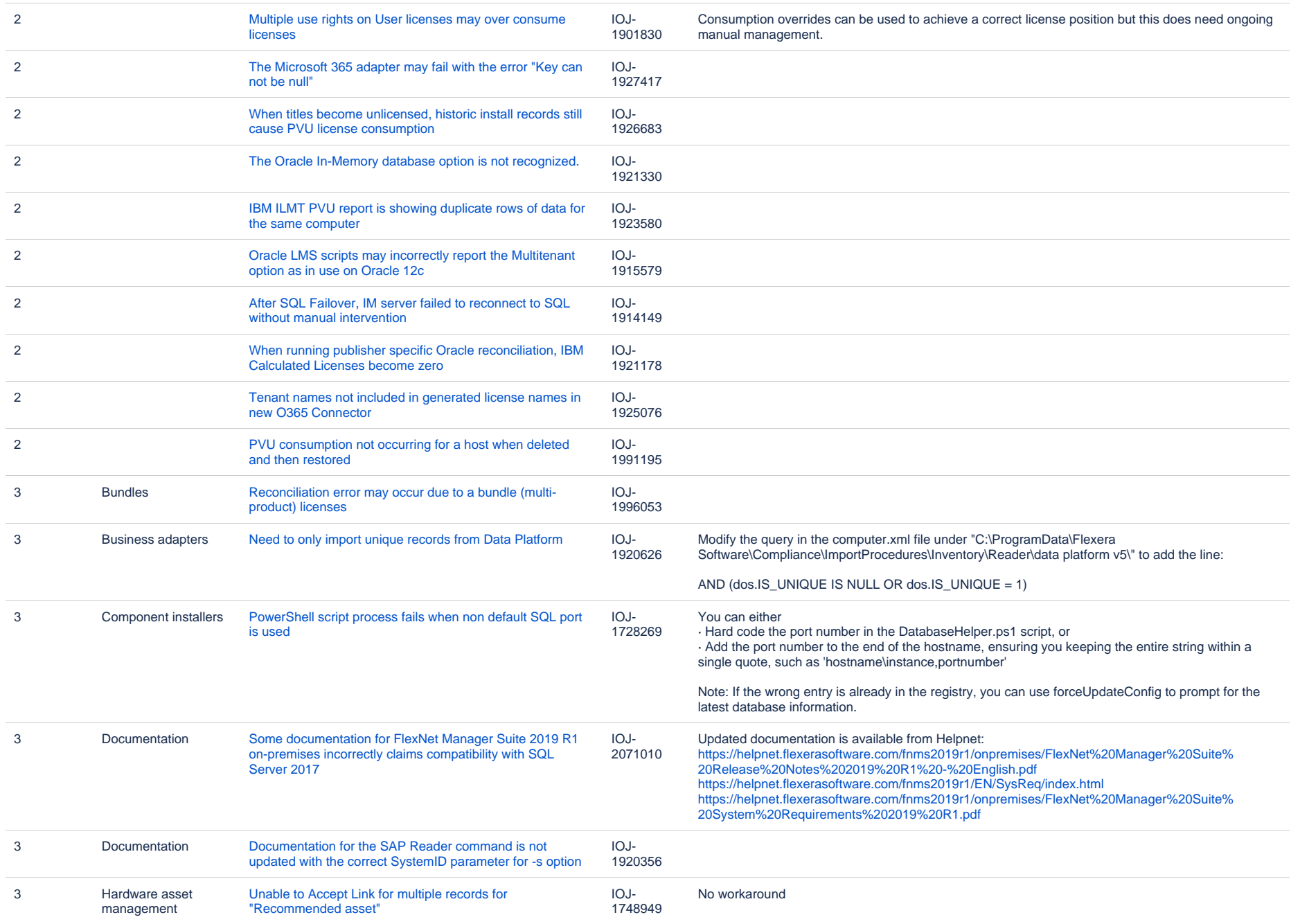

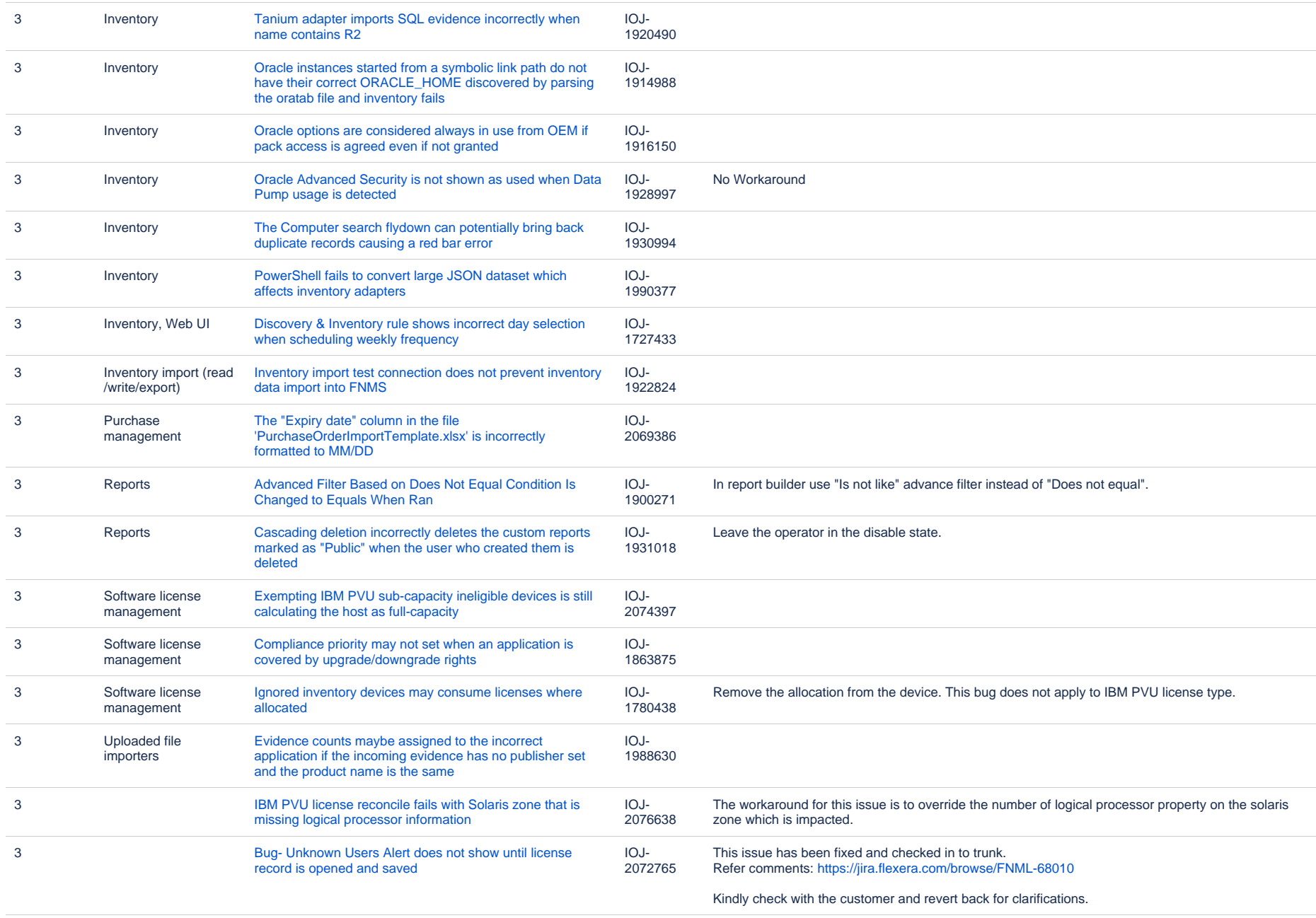

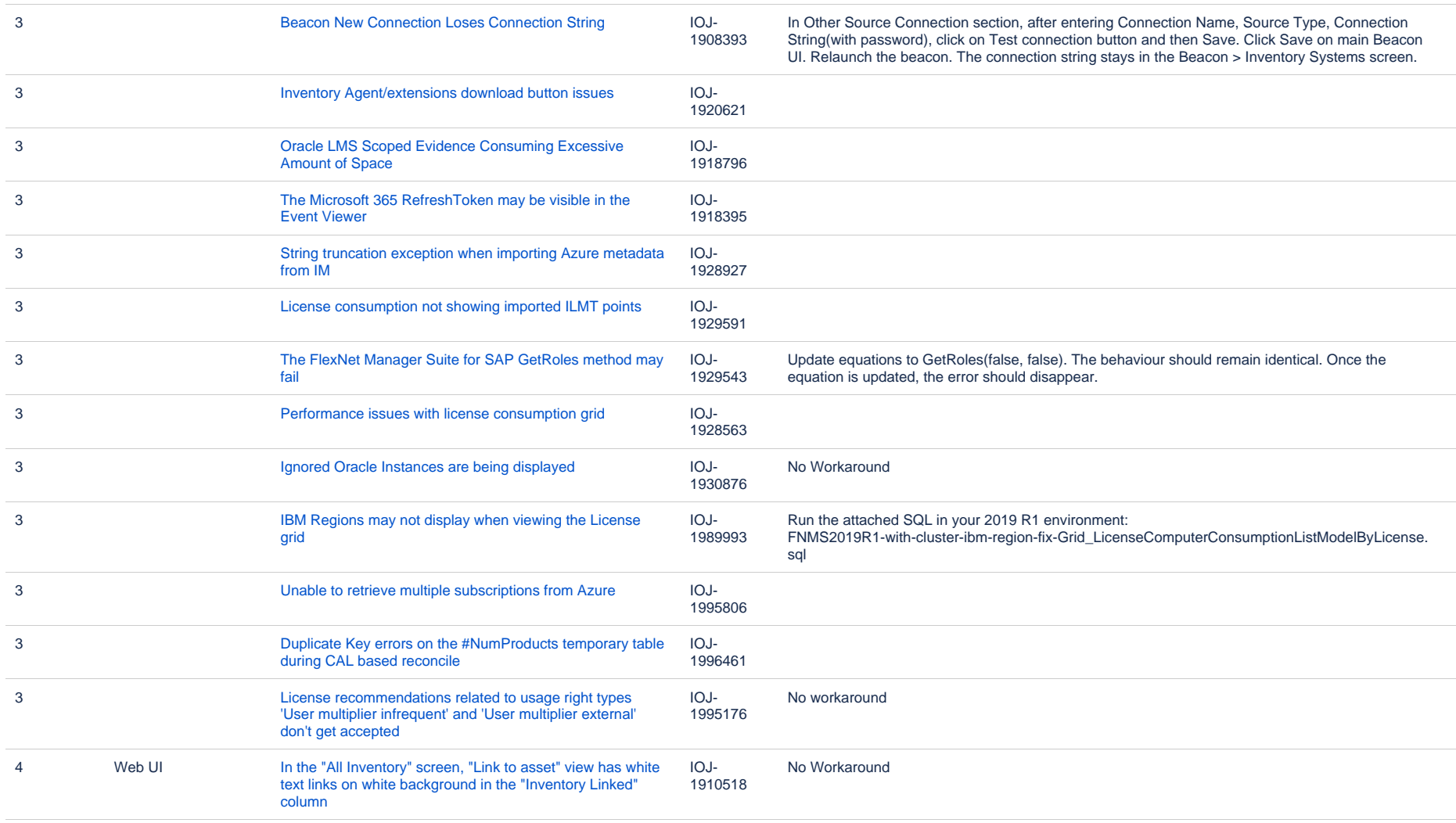

98 issues

## **Known issues in release 2019 R1 that are resolved in release 2020 R1**

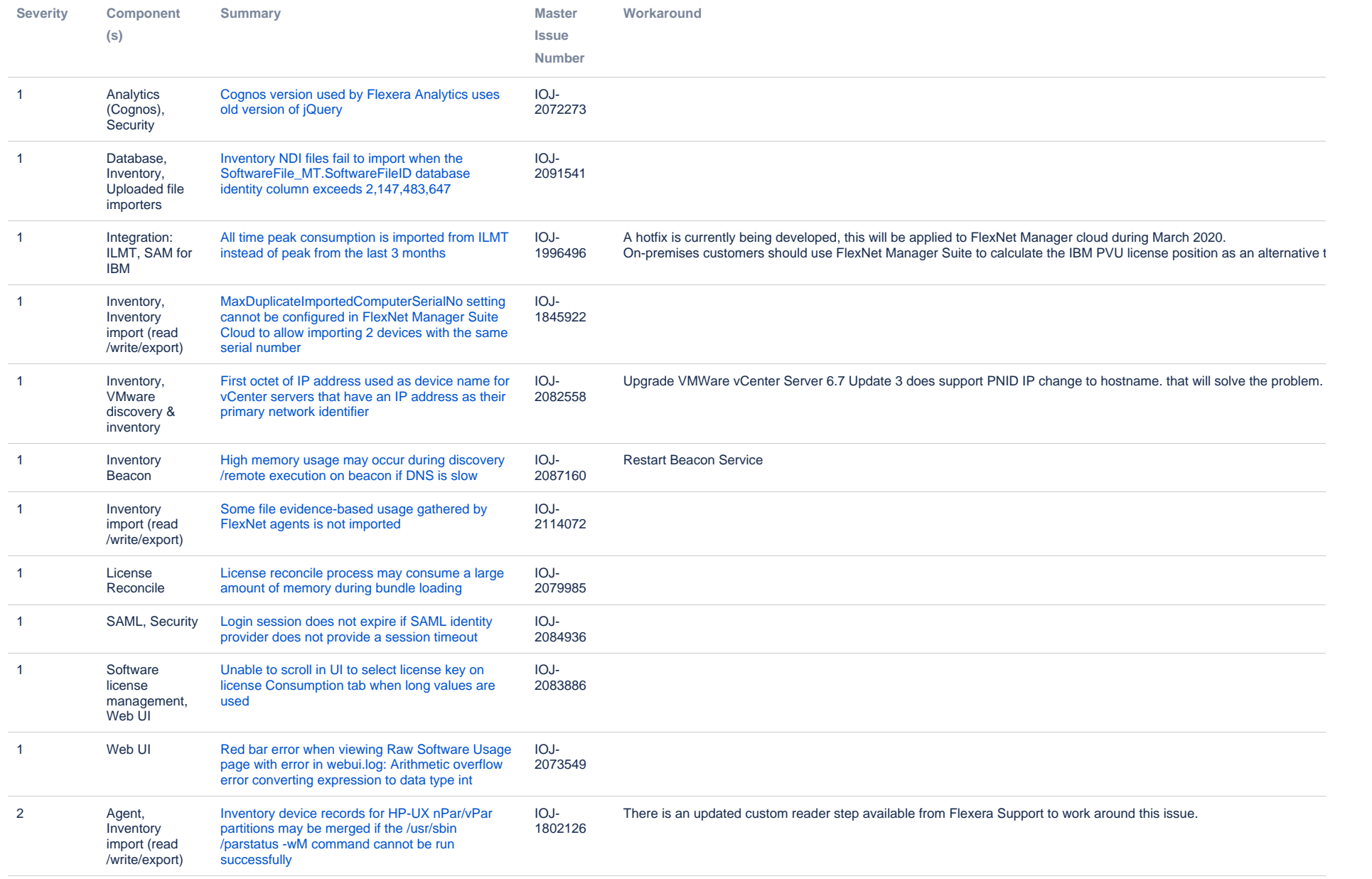

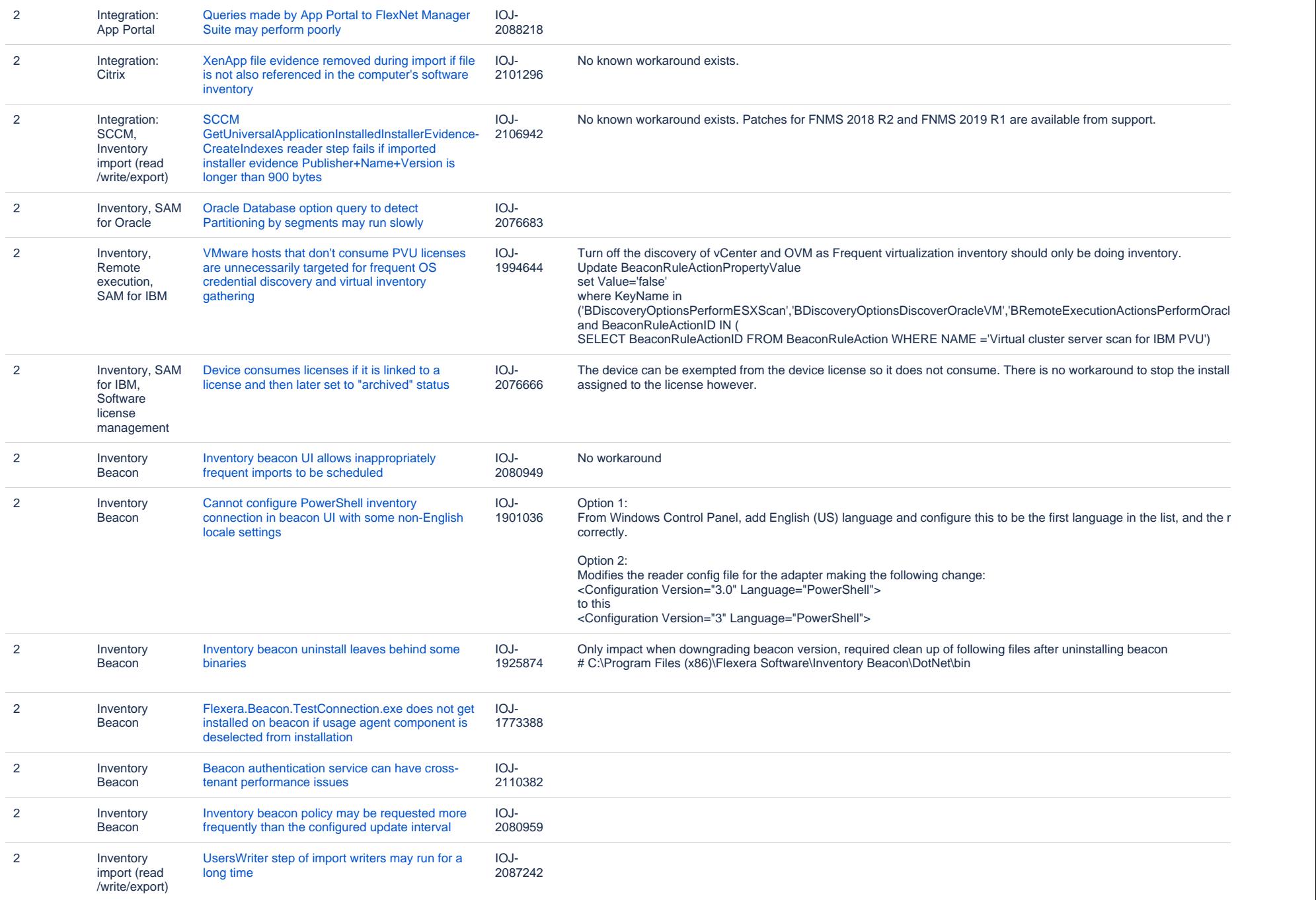

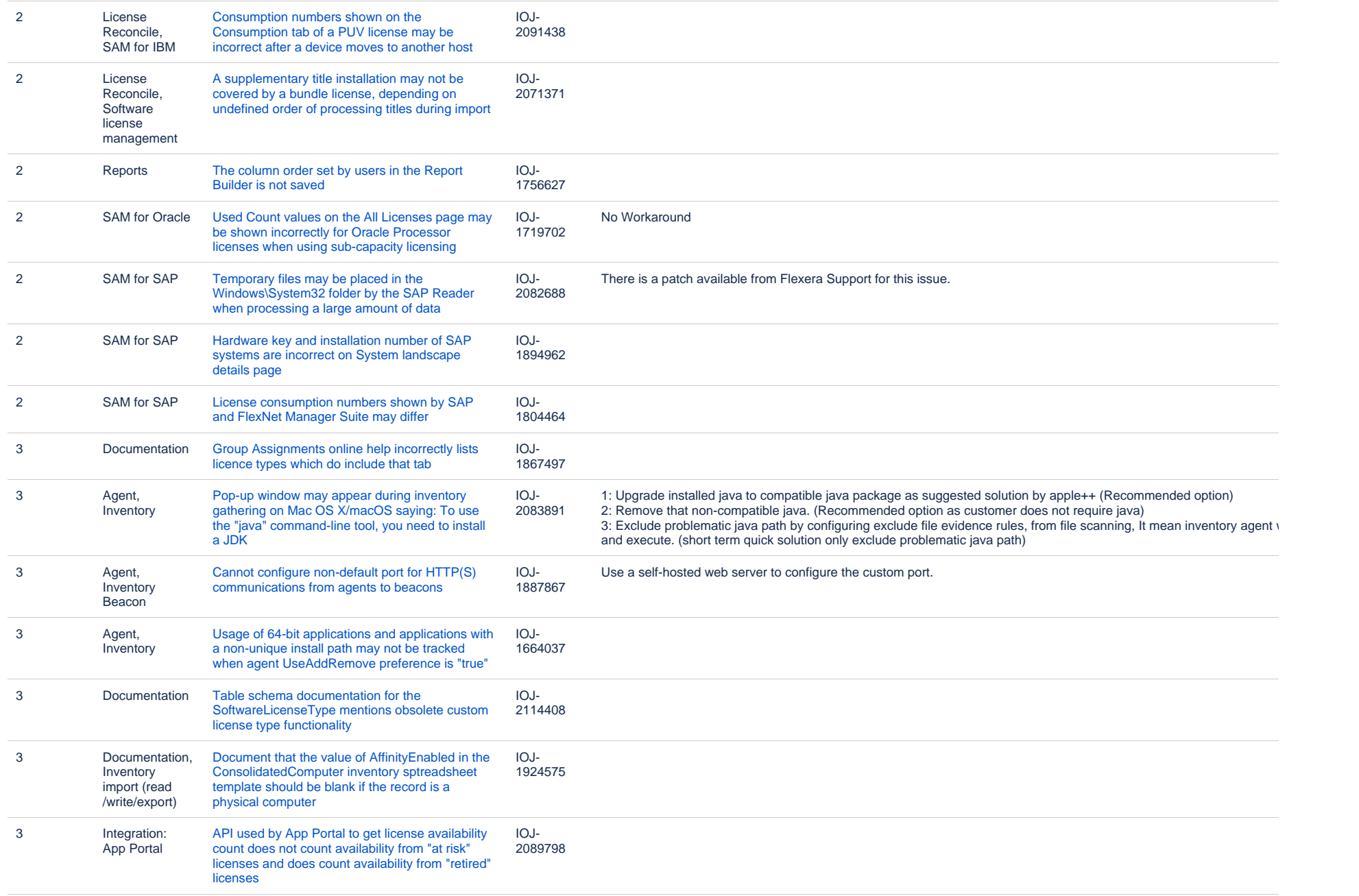

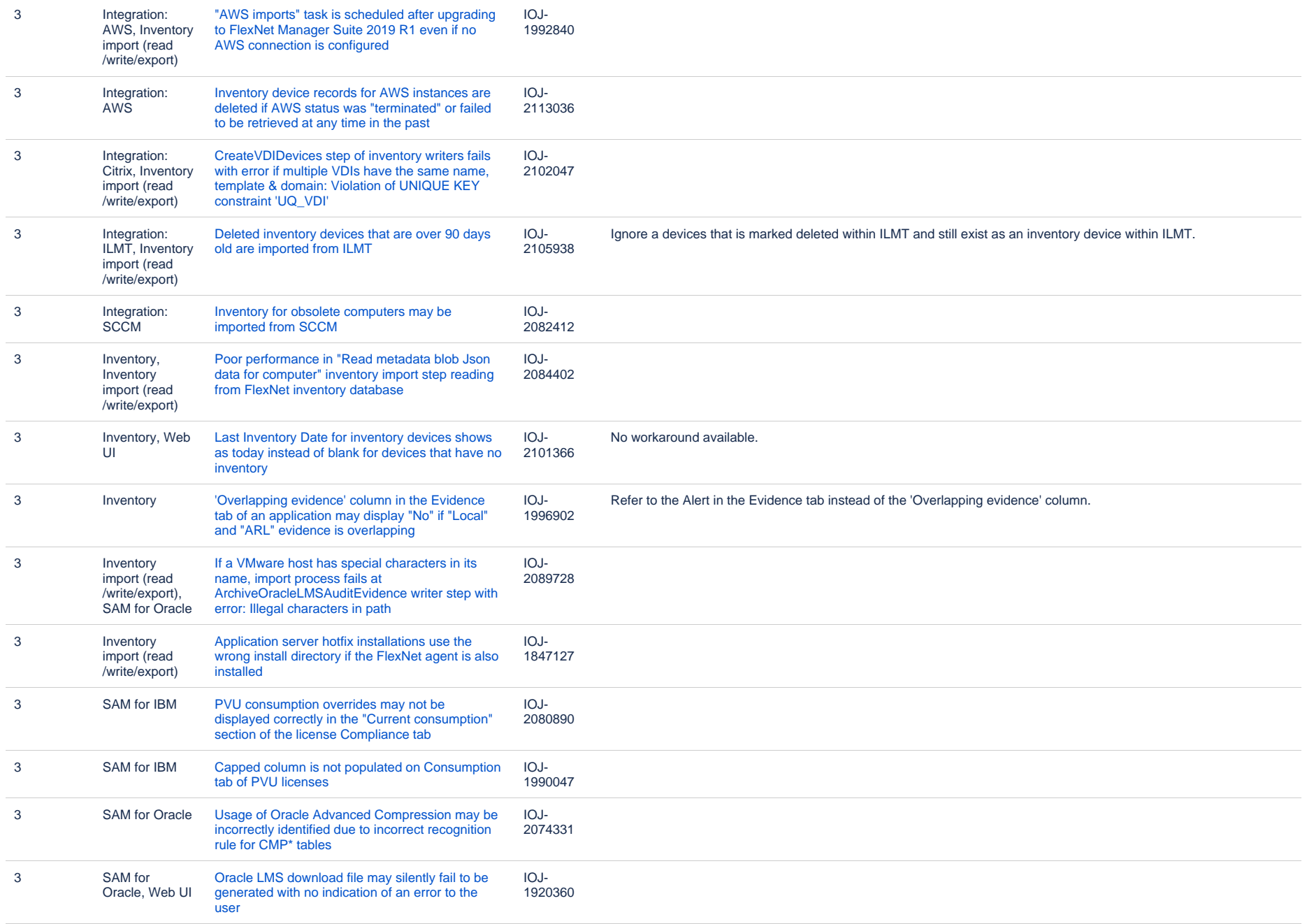

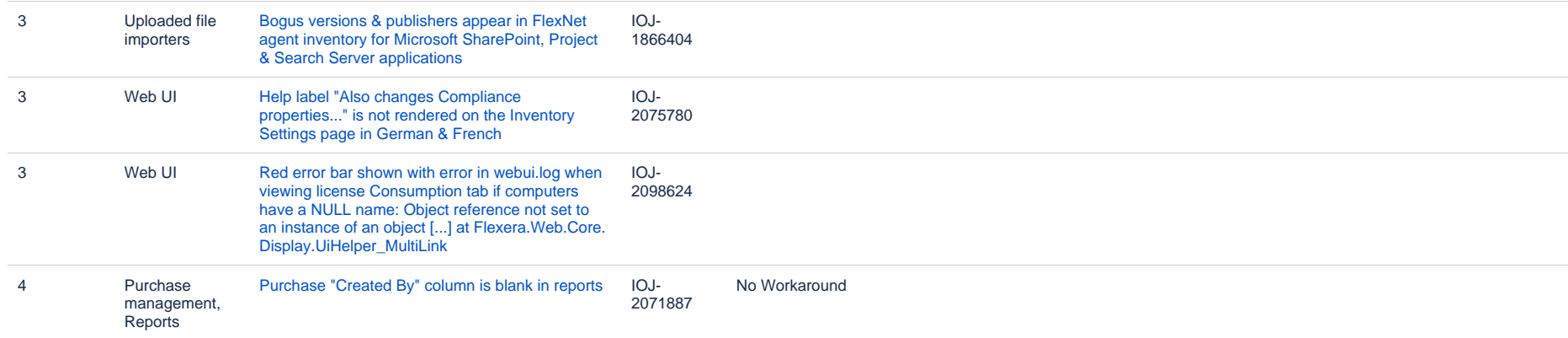

57 issues

## **Unresolved Issues in FlexNet Manager Suite 2019 R1**

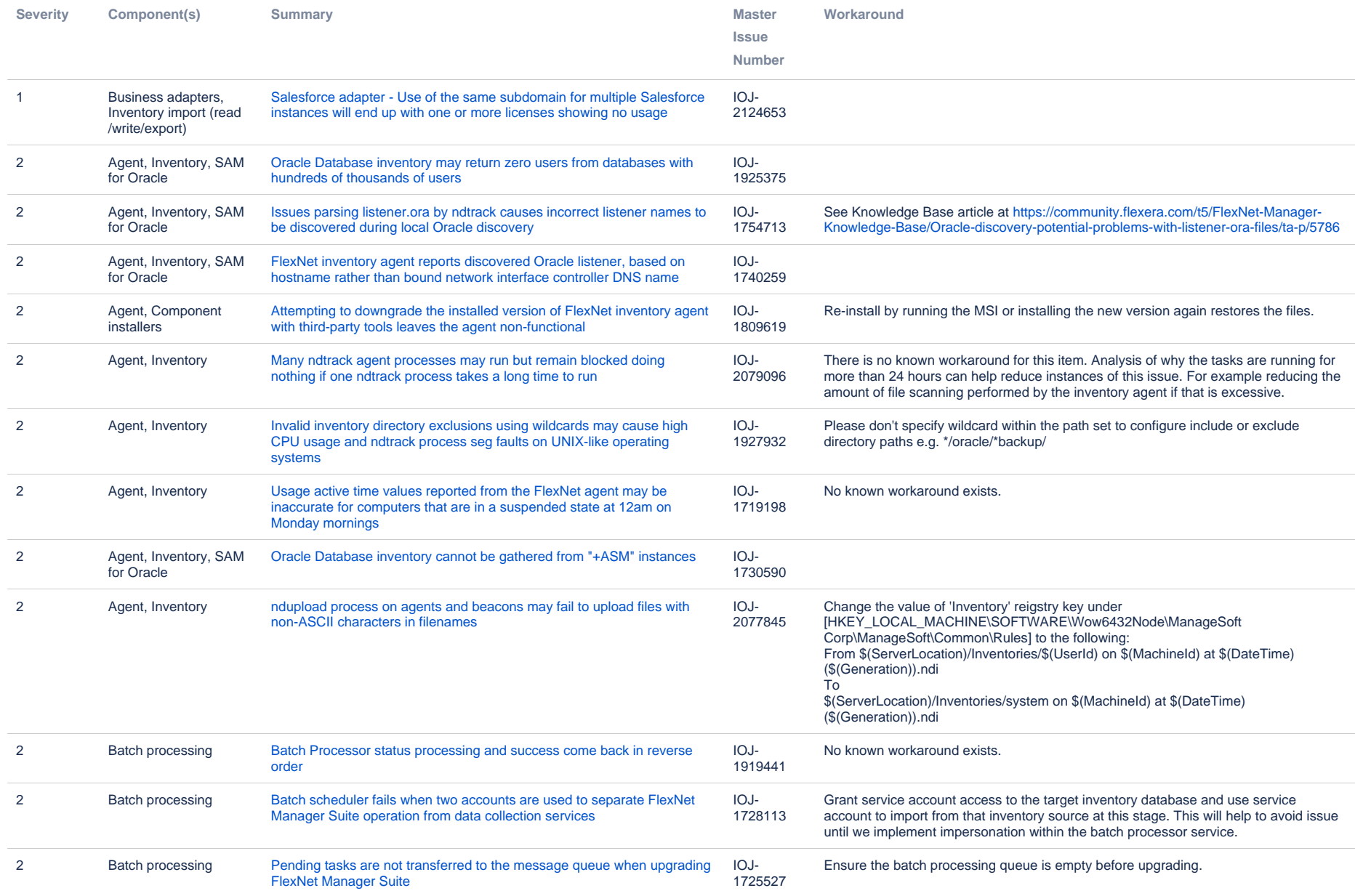

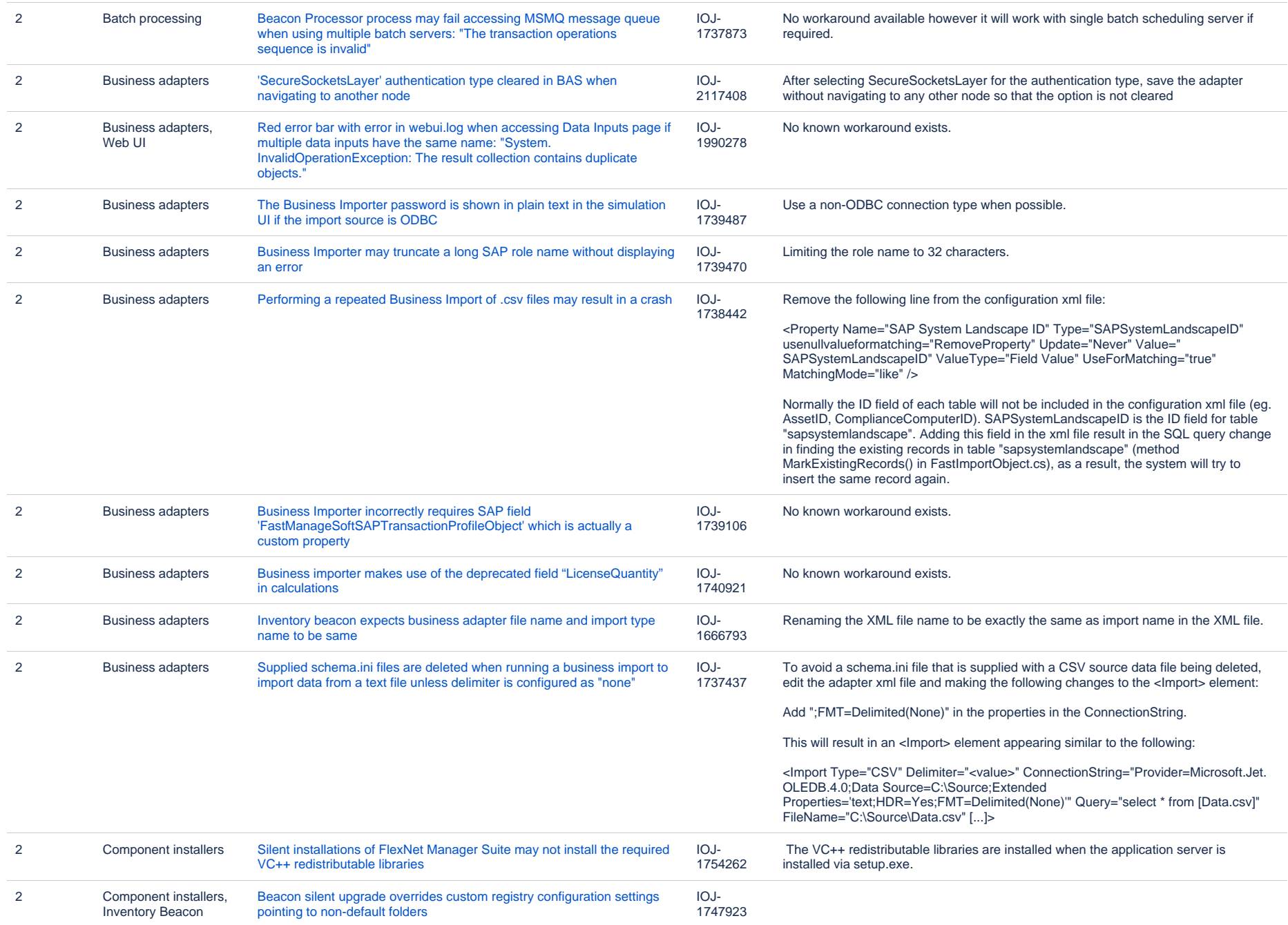

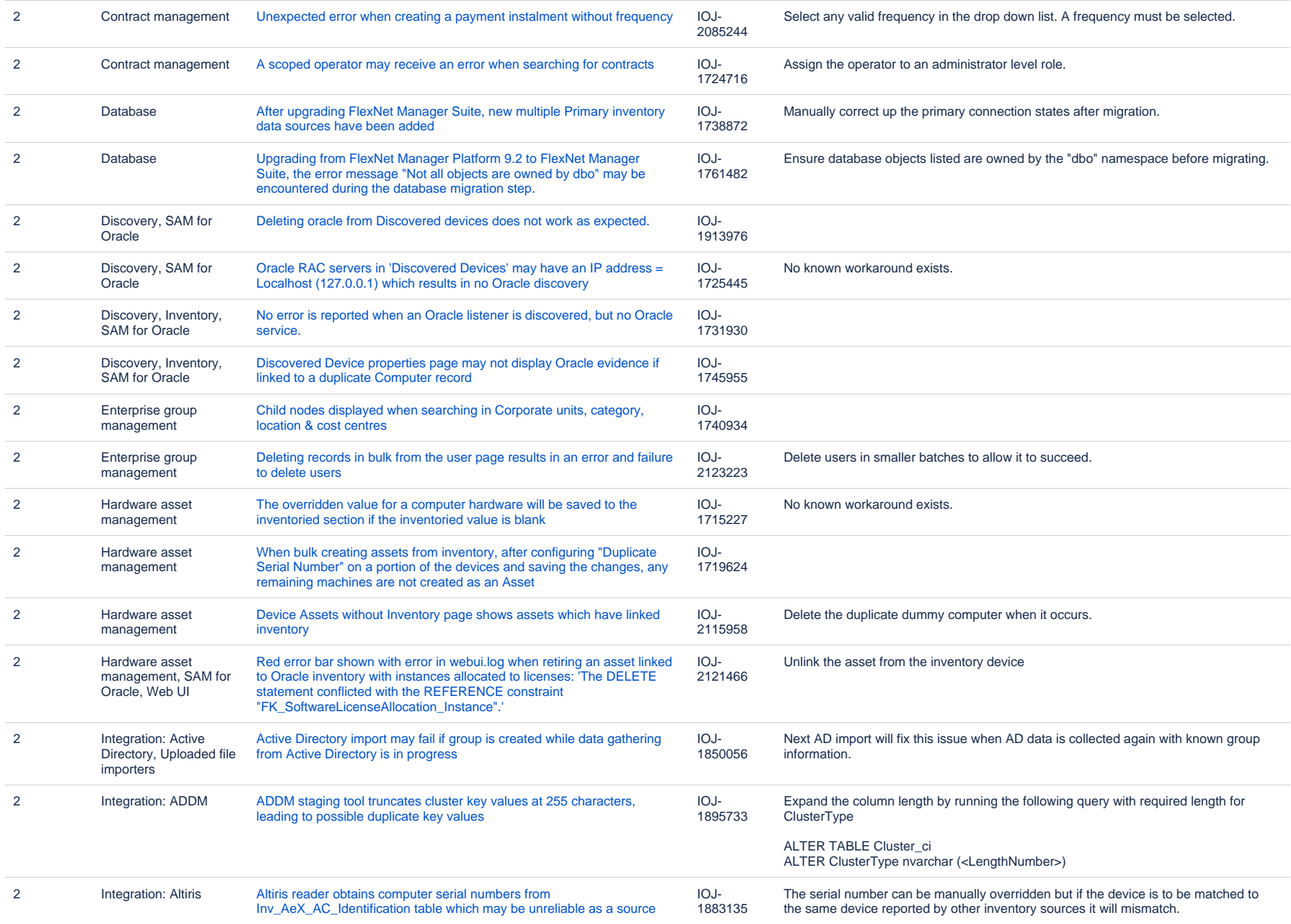

![](_page_17_Picture_318.jpeg)

![](_page_18_Picture_346.jpeg)

![](_page_19_Picture_392.jpeg)

![](_page_20_Picture_384.jpeg)

![](_page_21_Picture_345.jpeg)

![](_page_22_Picture_360.jpeg)

![](_page_23_Picture_349.jpeg)

![](_page_24_Picture_353.jpeg)

![](_page_25_Picture_355.jpeg)

![](_page_26_Picture_296.jpeg)

![](_page_27_Picture_277.jpeg)

![](_page_28_Picture_369.jpeg)

![](_page_29_Picture_336.jpeg)

![](_page_30_Picture_320.jpeg)

![](_page_31_Picture_386.jpeg)

![](_page_32_Picture_354.jpeg)

![](_page_33_Picture_350.jpeg)

![](_page_34_Picture_366.jpeg)

![](_page_35_Picture_297.jpeg)

![](_page_36_Picture_358.jpeg)

![](_page_37_Picture_56.jpeg)

356 issues